# Today: − Multithreaded Algs.

#### COSC 581, Algorithms March 13, 2014

*Many of these slides are adapted from several online sources*

#### Reading Assignments

- Today's class: – Chapter 27.1-27.2
- Reading assignment for next class: – Chapter 27.3
- Announcement: Exam #2 on Tuesday, April 1 – Will cover greedy algorithms, amortized analysis – HW 6-9

# Scheduling

- The performance depends not just on the work and span. Additionally, the strands must be scheduled efficiently.
- The strands must be mapped to static threads, and the operating system schedules the threads on the processors themselves.
- The scheduler must schedule the computation with no advance knowledge of when the strands will be spawned or when they will complete; it must operate online.

# Greedy Scheduler

- We will assume a greedy scheduler in our analysis, since this keeps things simple. A greedy scheduler assigns as many strands to processors as possible in each time step.
- On P processors, if at least P strands are ready to execute during a time step, then we say that the step is a complete step; otherwise we say that it is an incomplete step.

# Greedy Scheduler Theorem

• On an ideal parallel computer with P processors, a greedy scheduler executes a multithreaded computation with work  $T_1$  and span  $T_\infty$  in time:

$$
T_P \le \frac{T_1}{P} + T_\infty
$$

• Given the fact the best we can hope for on P processors is  $T_P = \frac{T_1}{P}$  by the work law, and  $T_P = T_{\infty}$  by the span law, the sum of these two gives the lower bounds

# Proof (1/3)

- Let's consider the complete steps. In each complete step, the P processors perform a total of P work.
- Seeking a contradiction, we assume that the number of complete steps exceeds  $T_1/p$ . Then the total work of the complete steps is at least

$$
P([T_1/P]+1) = P[T_1/P] + P
$$
  
=  $T_1 - (T_1 \mod P) + P$   
>  $T_1$ 

• Since this exceeds the total work required by the computation, this is impossible.

# Proof (2/3)

- Now consider an incomplete step. Let G be the DAG representing the entire computation. W.l.o.g. assume that each strand takes unit time (otherwise replace longer strands by a chain of unit-time strands).
- Let G' be the subgraph of G that has yet to be executed at the start of the incomplete step, and let G′′ be the subgraph remaining to be executed after the completion of the incomplete step.

# Proof (3/3)

- A longest path in a DAG must necessarily start at a vertex with in-degree 0. Since an incomplete step of a greedy scheduler executes all strands with in-degree 0 in G', the length of the longest path in G′′ must be 1 less than the length of the longest path in G′.
- Put differently, an incomplete step decreases the span of the unexecuted DAG by 1. Thus, the number of incomplete steps is at most  $T_{\infty}$ .
- Since each step is either complete or incomplete, the theorem follows.

# **Corollary**

- The running time of any multithreaded computation scheduled by a greedy scheduler on an ideal parallel computer with P processors is within a factor of 2 of optimal.
- Proof: Let  $T_P^*$  be the running time produced by an optimal scheduler. Let  $T_1$  be the work and  $T_{\infty}$  be the span of the computation. We know from work and span laws that:

 $\mathsf{T}_{\mathsf{P}}^* \geq \max(T_1/\mathsf{P}, T_{\infty}).$ 

By the theorem,

$$
T_P \leq \frac{T_1}{p} + T_\infty \leq 2 \max(\frac{T_1}{p}, T_\infty) \leq 2 T_P^*
$$

### Slackness

• The parallel slackness of a multithreaded computation executed on an ideal parallel computer with P processors is the ratio of parallelism by P.

• Slackness = 
$$
(T_1 / T_\infty) / P
$$

• If the slackness is less than 1, we cannot hope to achieve a linear speedup.

# Achieving Near-Perfect Speedup

- Let  $T_P$  be the running time of a multithreaded computation produced by a greedy scheduler on an ideal computer with *P* processors. Let  $T_1$  be the work and  $T_{\infty}$  be the span of the computation. If the slackness is big,  $P \ll (T_1 / T_{\infty})$ , then  $T_P$  is approximately  $T_1 / P$  [i.e, near-perfect speedup]
- Proof: If  $P \ll (T_1 / T_\infty)$ , then  $T_\infty \ll T_1 / P$ . Thus, by the theorem,  $T_P \leq T_1 / P + T_{\infty} \approx T_1 / P$ . By the work law,  $T_P \geq T_1$  / *P*. Hence,  $T_P \approx T_1$  / *P*, as claimed.

Here, "big" means slackness of  $10 - i.e.,$  at least 10 times more parallelism than processors

#### Analyzing multithreaded algs.

- Analyzing work is no different than for serial algorithms
- Analyzing span is more involved...
	- Two computations in series means their spans *add*

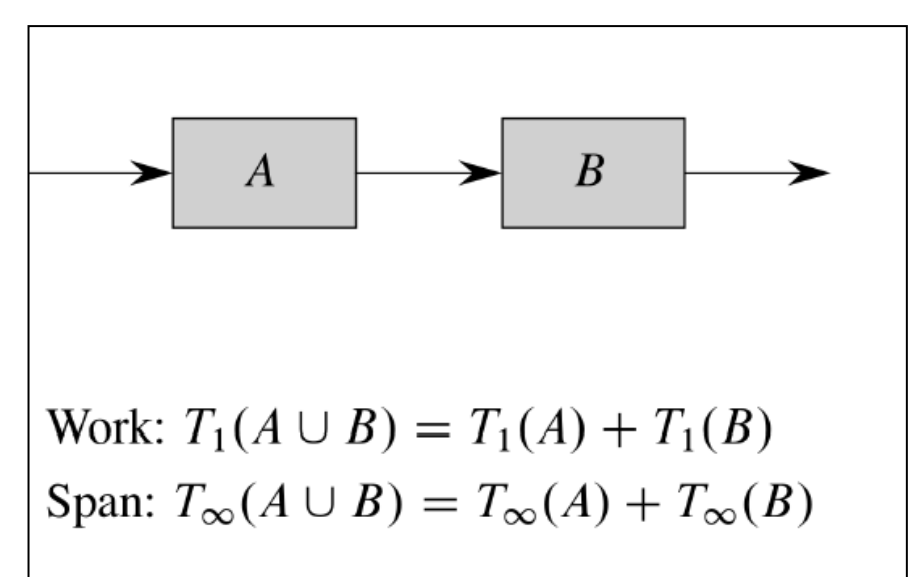

– Two computations in parallel means you take *maximum* of individual spans

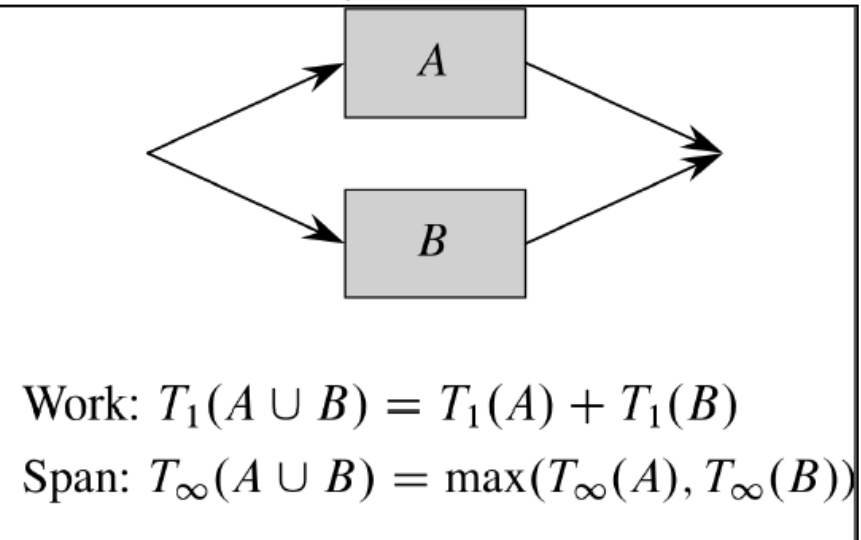

### Analyzing Parallel Fibonacci Computation

• Parallel algorithm to compute Fibonacci numbers:

```
P-FIB(n)if n \leq 1 return n;
   else x = spawn P-FIB (n-1); // parallel execution
         y = spawn P-FIB (n-2) ; // parallel execution
          sync; // wait for results of x and y 
         return x + y;
```
# Work of Fibonacci

- We want to know the work and span of the Fibonacci computation, so that we can compute the parallelism (work/span) of the computation.
- The work  $T_1$  is straightforward, since it amounts to computing the running time of the serialized algorithm:

$$
T_1 = T(n-1) + T(n-2) + \Theta(1)
$$

$$
= \Theta\left(\left(\frac{1+\sqrt{5}}{2}\right)^n\right)
$$

# Span of Fibonacci

• Recall that the span  $T_{\infty}$  is the longest path in the computational DAG. Since FIB(n) spawns  $FIB(n-1)$  and  $FIB(n-2)$ ,

we have:

$$
T_{\infty}(n) = \max(T_{\infty}(n-1), T_{\infty}(n-2)) + \Theta(1)
$$
  
=  $T_{\infty}(n-1) + \Theta(1)$   
=  $\Theta(n)$ 

# Parallelism of Fibonacci

• The parallelism of the Fibonacci computation is:

$$
\frac{T_1(n)}{T_{\infty}(n)} = \Theta\left(\left(\frac{1+\sqrt{5}}{2}\right)^n / n\right)
$$

which grows dramatically as *n* gets large.

• Therefore, even on the largest parallel computers, a modest value of *n* suffices to achieve near perfect linear speedup, since we have considerable parallel slackness.

#### Parallel Loops

• Consider multiplying *n* x *n* matrix A by an *n*-vector *x*:

$$
y_i = \sum_{j=1}^n a_{ij} x_j
$$

• Can be calculated by computing all entries of *y* in parallel:

MAT-VEC(A, x)

\n
$$
n = A rows
$$
\nlet y be a new vector of length n

\nparallel for  $i = 1$  to n

\n
$$
y_i = 0
$$
\nparallel for  $i = 1$  to n

\n
$$
for j = 1
$$
\nto n

\n
$$
y_i = y_i + a_{ij}x_j
$$
\nreturn y

Here, **parallel for** is implemented by the compiler as a divide-andconquer subroutine using nested parallelism

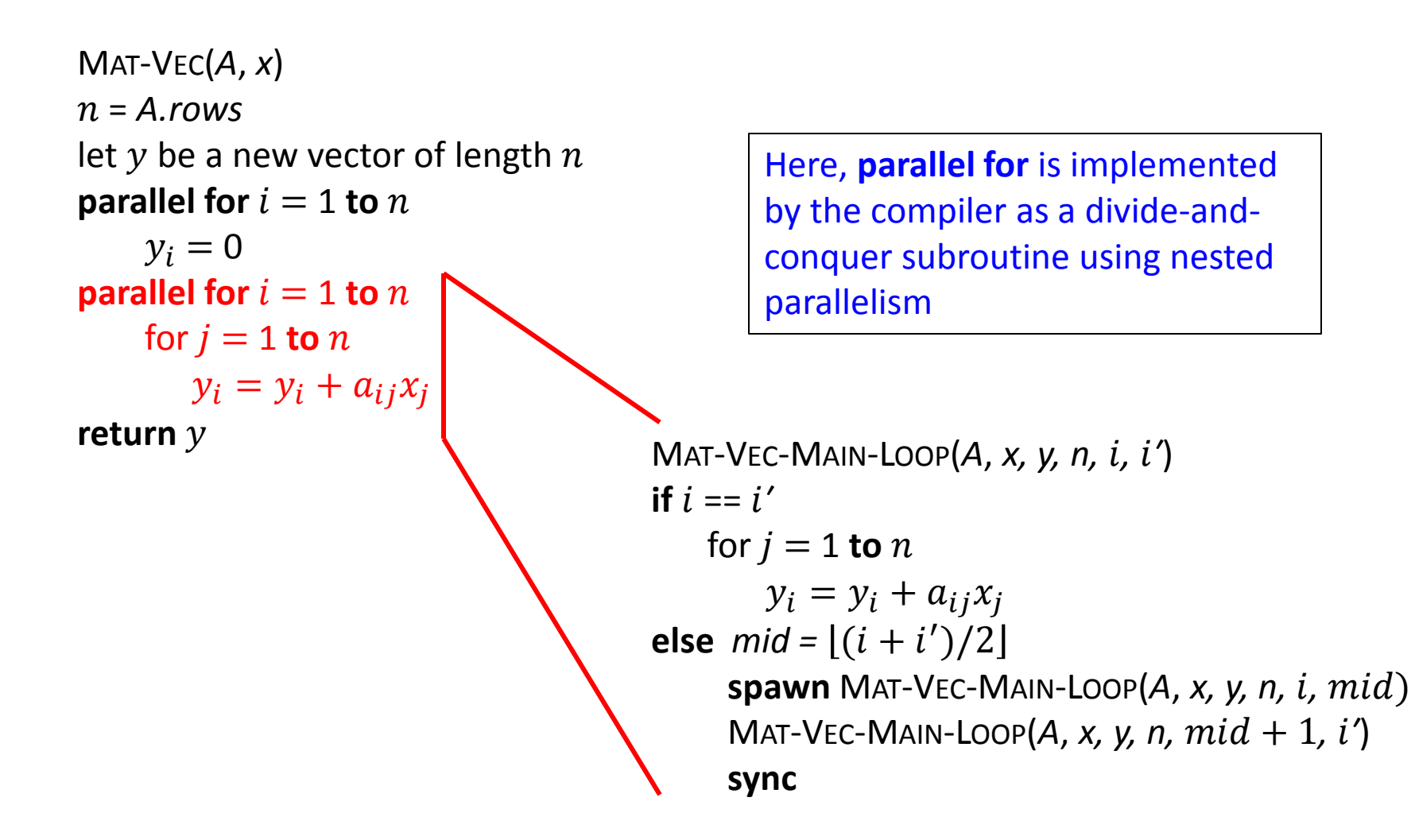

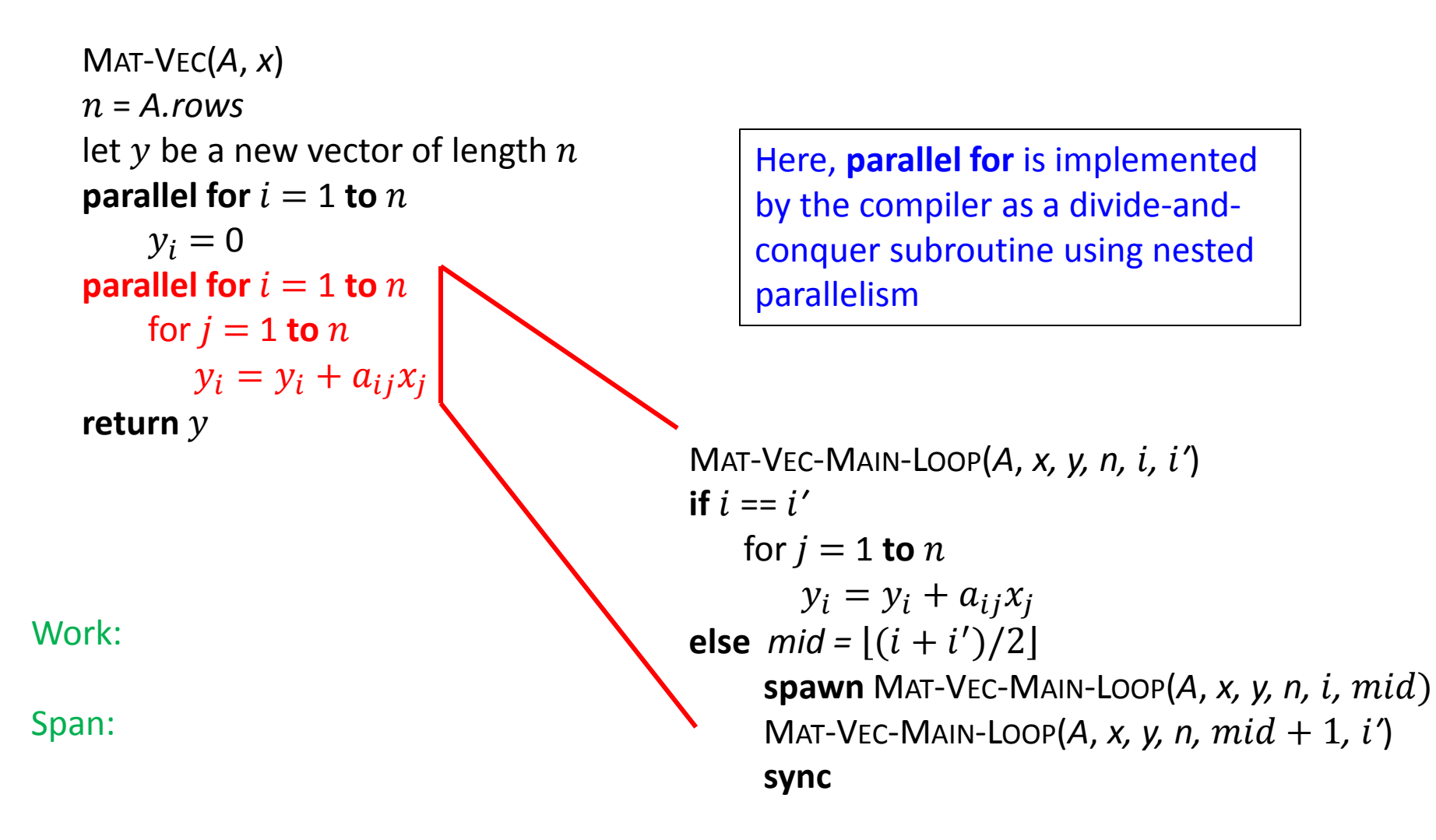

#### Parallelism

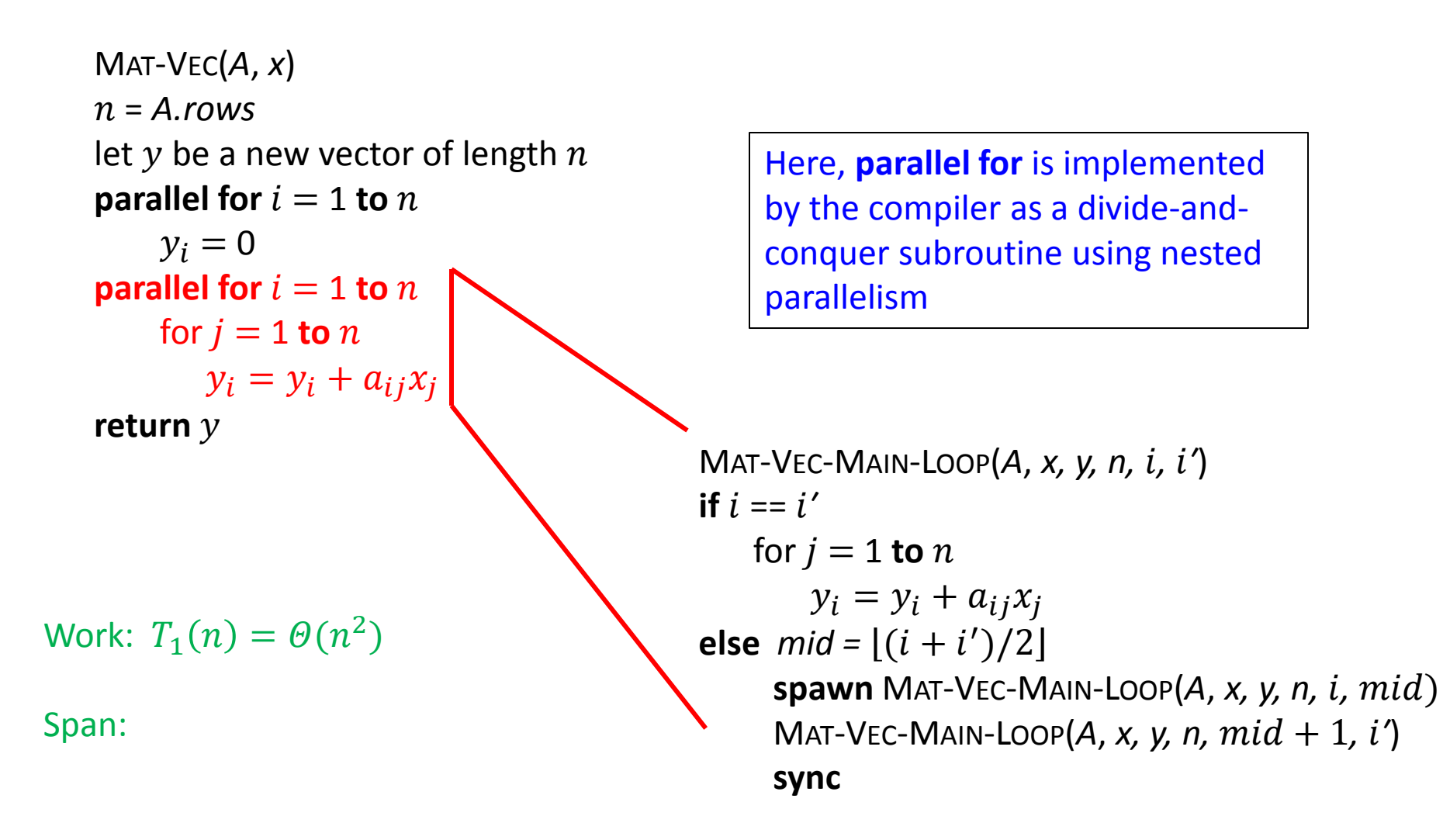

#### Parallelism

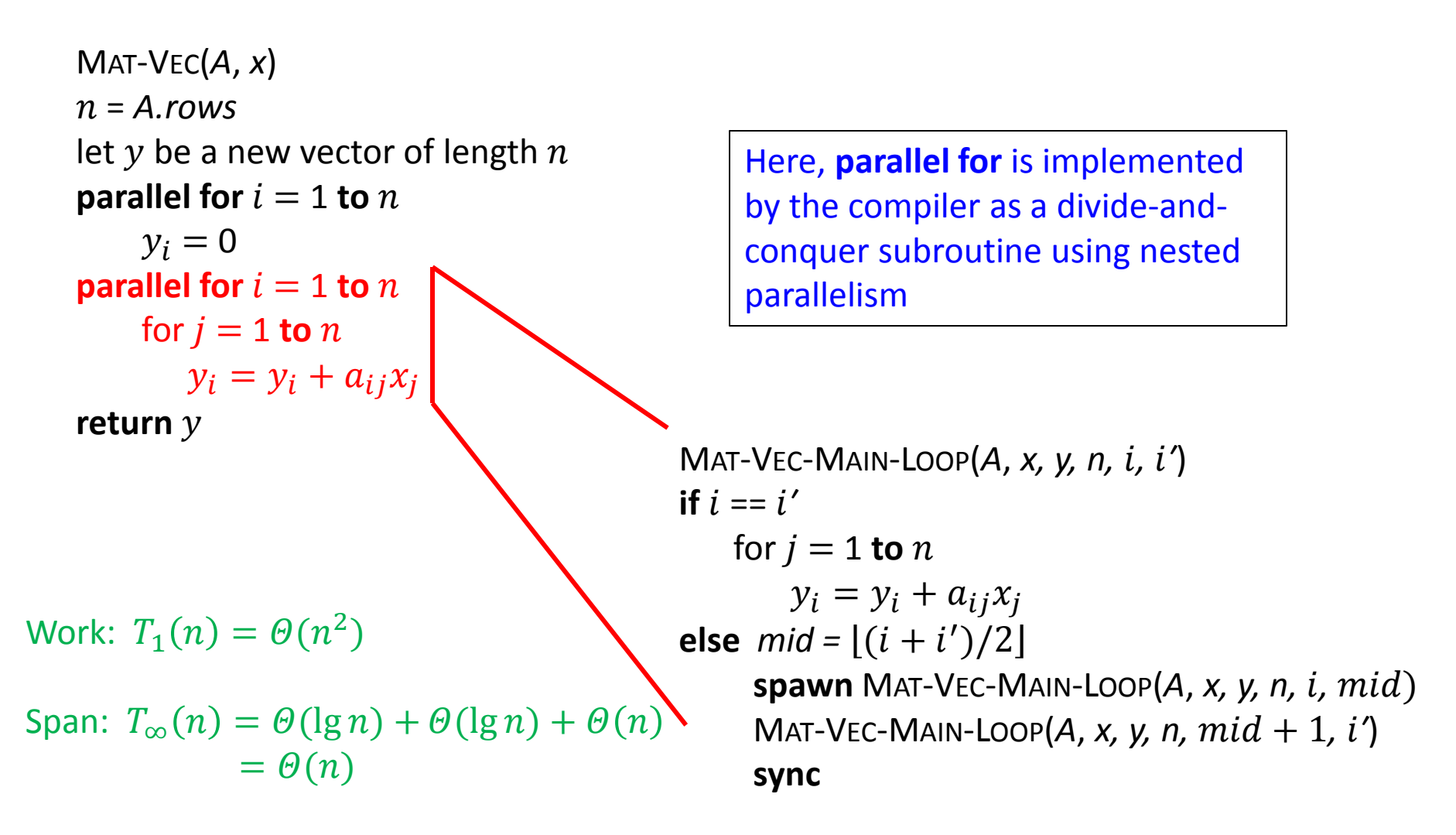

#### Parallelism

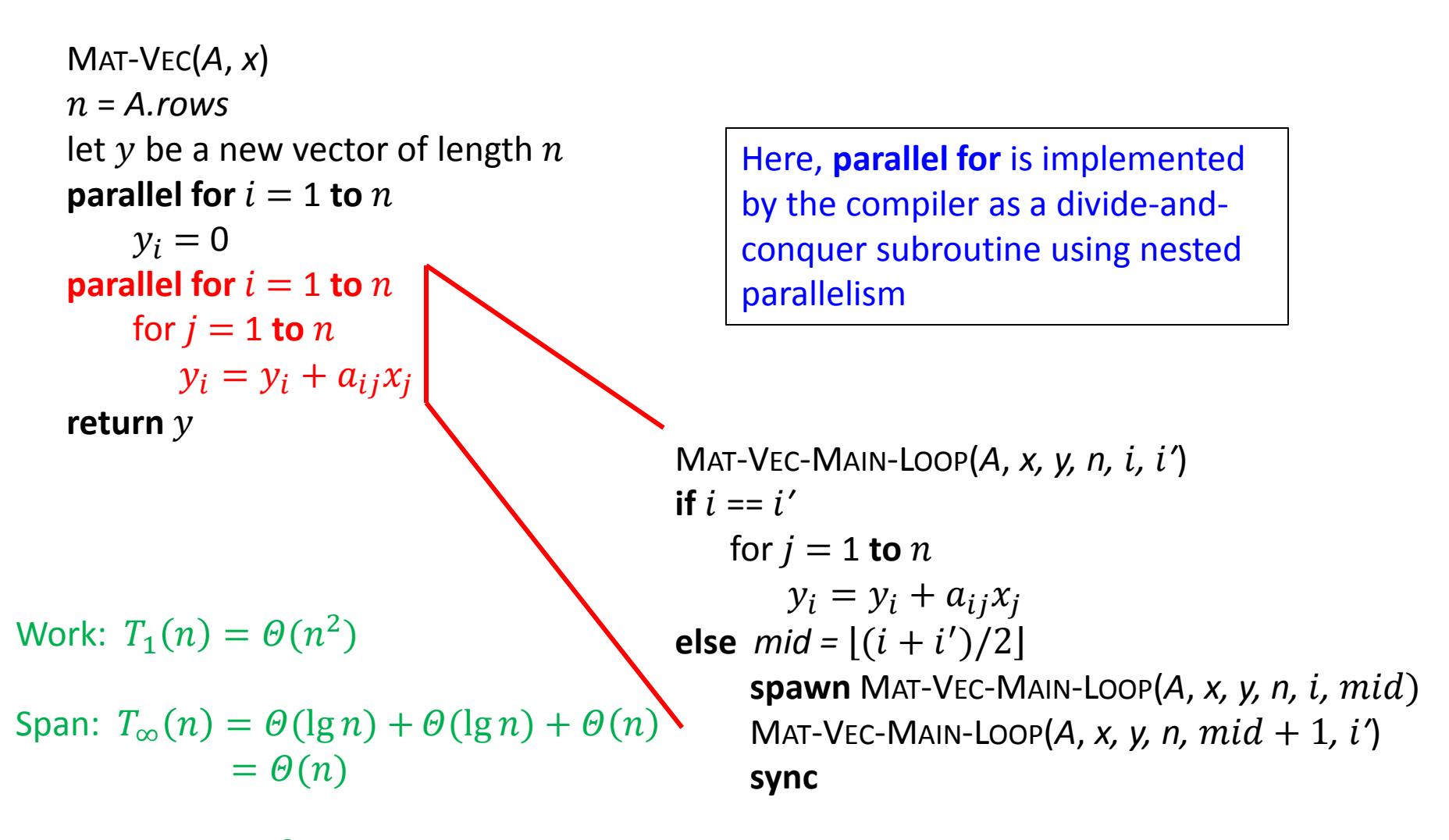

Parallelism =  $\Theta(n^2)/\Theta(n) = \Theta(n)$ 

#### Race Conditions

- A multithreaded algorithm is deterministic if and only if does the same thing on the same input, no matter how the instructions are scheduled.
- A multithreaded algorithm is nondeterministic if its behavior might vary from run to run.
- Often, a multithreaded algorithm that is intended to be deterministic fails to be.

#### Determinacy Race

• A determinacy race occurs when two logically parallel instructions access the same memory location and at least one of the instructions performs a write.

```
RACE-EXAMPLE()
  x = 0parallel for i = 1 to 2
      x = x+1print x
```
#### Determinacy Race

- When a processor increments x, the operation is not indivisible, but composed of a sequence of instructions:
	- 1) Read x from memory into one of the processor's registers
	- 2) Increment the value of the register
	- 3) Write the value in the register back into x in memory

#### Determinacy Race

```
x = 0assign r1 = 0incr r1, so r1=1assign r2 = 0incr r2, so r2 = 1write back x = r1write back x = r2print x // now prints 1 instead of 2
```
#### Example: Using work, span for design

- Consider a program prototyped on 32-processor computer, but aimed to run on supercomputer with 512 processors
- Designers incorporated an optimization to reduce run time of benchmark on 32-processor machine, from  $T_{32} = 65$  to  $T'_{32} = 40$
- But, can show that this optimization made overall runtime on 512 processors slower than the original! Thus, optimization didn't help.

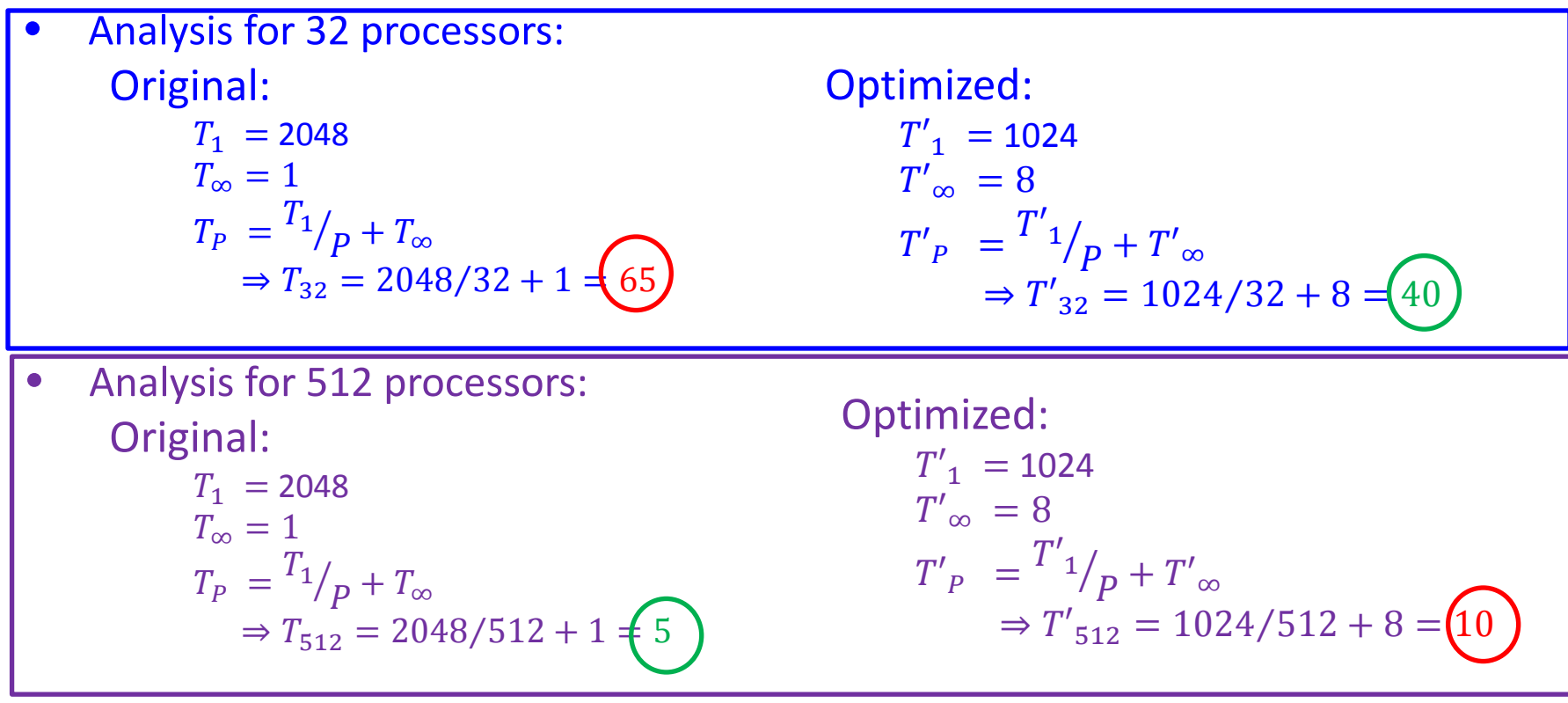

*Difference depends on whether or not span dominates*

#### In-Class Exercise

Prof. Karan measures her deterministic multithreaded algorithm on 4, 10, and 64 processors of an ideal parallel computer using a greedy scheduler. She claims that the 3 runs yielded  $T_4$ = 80 seconds,  $T_{10}$  = 42 seconds, and  $T_{64}$  = 10 seconds. Are these runtimes believable?

First, parallelize Square-Matrix-Multiply:

```
P-SQUARE-MATRIX-MULTIPLY(A, B)
n=A.rows
let C be a new n x n matrix
parallel for i = 1 to nparallel for j = 1 to nc_{ij} = 0for k = 1 to nc_{ij} = c_{ij} + a_{ik} \cdot b_{ki}return C
```
First, parallelize Square-Matrix-Multiply:

```
P-SQUARE-MATRIX-MULTIPLY(A, B)
n=A.rows
let C be a new n x n matrix
parallel for i = 1 to nparallel for j = 1 to nc_{ij} = 0for k = 1 to nc_{ij} = c_{ij} + a_{ik} \cdot b_{ki}return C
```
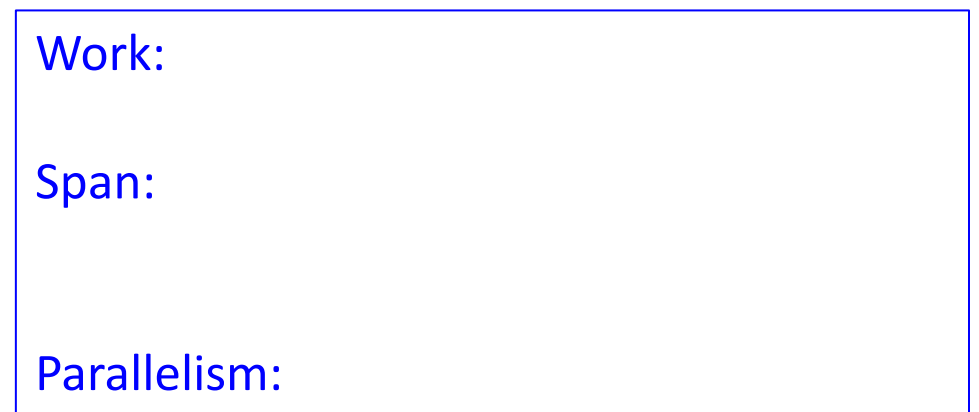

First, parallelize Square-Matrix-Multiply:

```
P-SQUARE-MATRIX-MULTIPLY(A, B)
n=A.rows
let C be a new n x n matrix
parallel for i = 1 to nparallel for j = 1 to nc_{ij} = 0for k = 1 to nc_{ij} = c_{ij} + a_{ik} \cdot b_{ki}return C
```
Work:  $T_1(n) = \Theta(n^3)$ Span: Parallelism:

Parallelism:

First, parallelize Square-Matrix-Multiply:

```
P-SQUARE-MATRIX-MULTIPLY(A, B)
n=A.rows
let C be a new n x n matrix
parallel for i = 1 to nparallel for j = 1 to nc_{ij} = 0for k = 1 to nc_{ij} = c_{ij} + a_{ik} \cdot b_{ki}return C
```
Work:  $T_1(n) = \Theta(n^3)$ Span:  $T_{\infty}(n) = \Theta(\lg n) + \Theta(\lg n) + \Theta(n)$  $= \Theta(n)$ 

First, parallelize Square-Matrix-Multiply:

P-SQUARE-MATRIX-MULTIPLY(A, B)  $n=$ A.rows let *C* be a new *n* x *n* matrix **parallel for**  $i = 1$  to  $n$ **parallel for**  $j = 1$  to  $n$  $c_{ij} = 0$ for  $k = 1$  to  $n$  $c_{ij} = c_{ij} + a_{ik} \cdot b_{ki}$ **return** *C*

Work:  $T_1(n) = \Theta(n^3)$ Span:  $T_{\infty}(n) = \Theta(\lg n) + \Theta(\lg n) + \Theta(n)$  $= \Theta(n)$ 

Parallelism =  $\Theta(n^3)/\Theta(n) = \Theta(n^2)$ 

### Now, let's try divide-and-conquer

• Remember: Basic divide and conquer method:

To multiply two *n* x *n* matrices, *A* x *B = C*, divide into sub-matrices:

$$
\begin{vmatrix} A_{11} & A_{12} \\ A_{21} & A_{22} \end{vmatrix} \cdot \begin{vmatrix} B_{11} & B_{12} \\ B_{21} & B_{22} \end{vmatrix} = \begin{vmatrix} C_{11} & C_{12} \\ C_{21} & C_{22} \end{vmatrix}
$$
  
\n
$$
C_{11} = A_{11}B_{11} + A_{12}B_{21}
$$
  
\n
$$
C_{12} = A_{11}B_{12} + A_{12}B_{22}
$$
  
\n
$$
C_{21} = A_{21}B_{11} + A_{22}B_{21}
$$
  
\n
$$
C_{22} = A_{21}B_{12} + A_{22}B_{22}
$$

```
P-MATRIX-MULTIPLY-RECURSIVE(C, A, B):
n = A.rows
if n == 1:
    c_{11} = a_{11}b_{11}else:
   allocate a temporary matrix T[1 ... n, 1 ... n]partition A, B, C, and T into (n/2) x (n/2) submatrices
   spawn P-MATRIX-MULTIPLY-RECURSIVE (C_{11},A_{11},B_{11}) spawn P-MATRIX-MULTIPLY-RECURSIVE (C12,A11,B12) 
   spawn P-MATRIX-MULTIPLY-RECURSIVE (C21, A21, B11)
    spawn P-MATRIX-MULTIPLY-RECURSIVE (C22,A21,B12) 
   spawn P-MATRIX-MULTIPLY-RECURSIVE (T_{11},A_{12},B_{21})spawn P-MATRIX-MULTIPLY-RECURSIVE (T_{12},A_{12},B_{22}) spawn P-MATRIX-MULTIPLY-RECURSIVE (T21,A22,B21) 
   P-MATRIX-MULTIPLY-RECURSIVE (T22, A22, B22)
    sync
```
**parallel for**  $i = 1$  **to**  $n$  $\begin{pmatrix} C_{11} & C_{12} \\ C_{21} & C_{22} \end{pmatrix} = \begin{pmatrix} A_{11} & A_{12} \\ A_{21} & A_{22} \end{pmatrix} \cdot \begin{pmatrix} B_{11} & B_{12} \\ B_{21} & B_{22} \end{pmatrix}$ **parallel for**  $j = 1$  **to**  $n$  $c_{ij} = c_{ij} + t_{ij}$  $= \begin{pmatrix} A_{11}B_{11} + A_{12}B_{21} & A_{11}B_{12} + A_{12}B_{22} \\ A_{21}B_{11} + A_{22}B_{21} & A_{21}B_{12} + A_{22}B_{22} \end{pmatrix}$ 

```
P-MATRIX-MULTIPLY-RECURSIVE(C, A, B):
n = A.rows
if n == 1:
    c_{11} = a_{11}b_{11}else:
   allocate a temporary matrix T[1 ... n, 1 ... n]partition A, B, C, and T into (n/2) x (n/2) submatrices
   spawn P-MATRIX-MULTIPLY-RECURSIVE (C<sub>11</sub>,A<sub>11</sub>,B<sub>11</sub>)
    spawn P-MATRIX-MULTIPLY-RECURSIVE (C12,A11,B12) 
   spawn P-MATRIX-MULTIPLY-RECURSIVE (C21, A21, B11)
   spawn P-MATRIX-MULTIPLY-RECURSIVE (C22, A21, B12)
   spawn P-MATRIX-MULTIPLY-RECURSIVE (T_{11},A_{12},B_{21})spawn P-MATRIX-MULTIPLY-RECURSIVE (T<sub>12</sub>, A<sub>12</sub>, B<sub>22</sub>)
    spawn P-MATRIX-MULTIPLY-RECURSIVE (T21,A22,B21) 
   P-MATRIX-MULTIPLY-RECURSIVE (T22, A22, B22)
    sync
```
**parallel for**  $i = 1$  **to**  $n$ **parallel for**  $j = 1$  **to**  $n$  $c_{ij} = c_{ij} + t_{ij}$ 

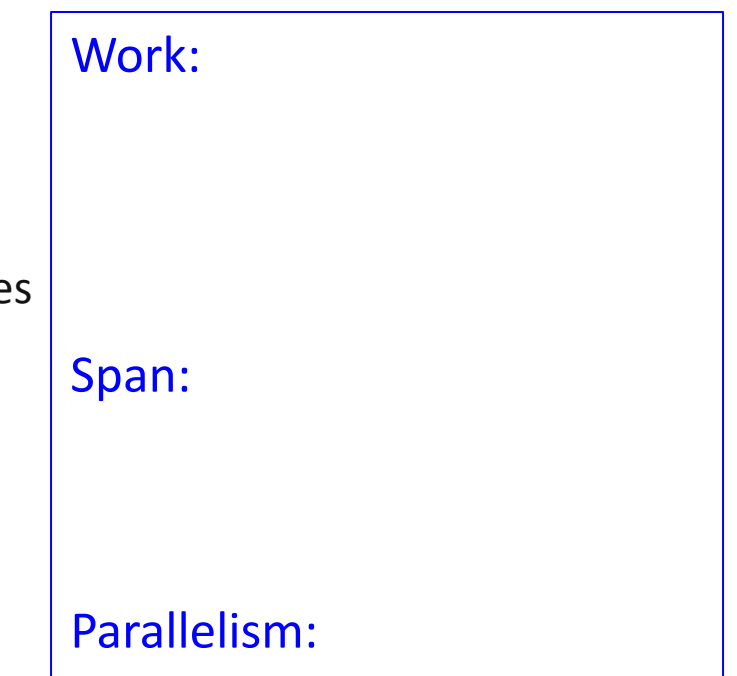

$$
\begin{array}{rcl}\nC_{11} & C_{12} \\
C_{21} & C_{22}\n\end{array}\n=\n\begin{pmatrix}\nA_{11} & A_{12} \\
A_{21} & A_{22}\n\end{pmatrix}\n\cdot\n\begin{pmatrix}\nB_{11} & B_{12} \\
B_{21} & B_{22}\n\end{pmatrix}\n=\n\begin{pmatrix}\nA_{11}B_{11} + A_{12}B_{21} & A_{11}B_{12} + A_{12}B_{22} \\
A_{21}B_{11} + A_{22}B_{21} & A_{21}B_{12} + A_{22}B_{22}\n\end{pmatrix}
$$

```
P-MATRIX-MULTIPLY-RECURSIVE(C, A, B):
n = A.rows
if n == 1:
    c_{11} = a_{11}b_{11}else:
   allocate a temporary matrix T[1 ... n, 1 ... n]partition A, B, C, and T into (n/2) x (n/2) submatrices
   spawn P-MATRIX-MULTIPLY-RECURSIVE (C<sub>11</sub>,A<sub>11</sub>,B<sub>11</sub>)
    spawn P-MATRIX-MULTIPLY-RECURSIVE (C12,A11,B12) 
   spawn P-MATRIX-MULTIPLY-RECURSIVE (C21, A21, B11)
   spawn P-MATRIX-MULTIPLY-RECURSIVE (C22, A21, B12)
   spawn P-MATRIX-MULTIPLY-RECURSIVE (T_{11},A_{12},B_{21})spawn P-MATRIX-MULTIPLY-RECURSIVE (T<sub>12</sub>, A<sub>12</sub>, B<sub>22</sub>)
    spawn P-MATRIX-MULTIPLY-RECURSIVE (T21,A22,B21) 
   P-MATRIX-MULTIPLY-RECURSIVE (T22, A22, B22)
    sync
```

```
parallel for i = 1 to nparallel for j = 1 to nc_{ij} = c_{ij} + t_{ij}
```
Work:  $T_1(n) = 8T_1$  $\boldsymbol{n}$  $\frac{1}{2}$  +  $\Theta(n^2)$  $= \Theta(n^3)$ Span: Parallelism:

$$
\begin{pmatrix}\nC_{11} & C_{12} \\
C_{21} & C_{22}\n\end{pmatrix} = \begin{pmatrix}\nA_{11} & A_{12} \\
A_{21} & A_{22}\n\end{pmatrix} \cdot \begin{pmatrix}\nB_{11} & B_{12} \\
B_{21} & B_{22}\n\end{pmatrix}
$$
\n
$$
= \begin{pmatrix}\nA_{11}B_{11} + A_{12}B_{21} & A_{11}B_{12} + A_{12}B_{22} \\
A_{21}B_{11} + A_{22}B_{21} & A_{21}B_{12} + A_{22}B_{22}\n\end{pmatrix}
$$

```
P-MATRIX-MULTIPLY-RECURSIVE(C, A, B):
n = A.rows
if n == 1:
    c_{11} = a_{11}b_{11}else:
   allocate a temporary matrix T[1 ... n, 1 ... n]partition A, B, C, and T into (n/2) x (n/2) submatrices
   spawn P-MATRIX-MULTIPLY-RECURSIVE (C<sub>11</sub>,A<sub>11</sub>,B<sub>11</sub>)
    spawn P-MATRIX-MULTIPLY-RECURSIVE (C12,A11,B12) 
   spawn P-MATRIX-MULTIPLY-RECURSIVE (C21, A21, B11)
```
P-MATRIX-MULTIPLY-RECURSIVE (T22, A22, B22)

**sync** 

**parallel for**  $i = 1$  **to**  $n$ 

**parallel for**  $j = 1$  **to**  $n$ 

 $c_{ij} = c_{ij} + t_{ij}$ 

spawn P-MATRIX-MULTIPLY-RECURSIVE (C22, A21, B12) spawn P-MATRIX-MULTIPLY-RECURSIVE  $(T_{11},A_{12},B_{21})$ spawn P-MATRIX-MULTIPLY-RECURSIVE  $(T_{12},A_{12},B_{22})$  spawn P-MATRIX-MULTIPLY-RECURSIVE (T21,A22,B21) Span:  $T_{\infty}(n) = T_{\infty}$  $\boldsymbol{n}$  $\frac{1}{2}$  +  $\Theta$  (lg n  $= \Theta(\lg^2 n)$ Parallelism:

 $T_1(n) = 8T_1$ 

 $\boldsymbol{n}$ 

 $= \Theta(n^3)$ 

 $\frac{1}{2}$  +  $\Theta(n^2)$ 

Work:

$$
\begin{pmatrix}\nC_{11} & C_{12} \\
C_{21} & C_{22}\n\end{pmatrix} = \begin{pmatrix}\nA_{11} & A_{12} \\
A_{21} & A_{22}\n\end{pmatrix} \cdot \begin{pmatrix}\nB_{11} & B_{12} \\
B_{21} & B_{22}\n\end{pmatrix}
$$
\n
$$
= \begin{pmatrix}\nA_{11}B_{11} + A_{12}B_{21} & A_{11}B_{12} + A_{12}B_{22} \\
A_{21}B_{11} + A_{22}B_{21} & A_{21}B_{12} + A_{22}B_{22}\n\end{pmatrix}
$$

```
P-MATRIX-MULTIPLY-RECURSIVE(C, A, B):
n = A.rows
if n == 1:
    c_{11} = a_{11}b_{11}else:
   allocate a temporary matrix T[1 ... n, 1 ... n]partition A, B, C, and T into (n/2) x (n/2) submatrices
   spawn P-MATRIX-MULTIPLY-RECURSIVE (C_{11},A_{11},B_{11}) spawn P-MATRIX-MULTIPLY-RECURSIVE (C12,A11,B12) 
   spawn P-MATRIX-MULTIPLY-RECURSIVE (C21, A21, B11)
   spawn P-MATRIX-MULTIPLY-RECURSIVE (C22, A21, B12)
   spawn P-MATRIX-MULTIPLY-RECURSIVE (T<sub>11</sub>,A<sub>12</sub>,B<sub>21</sub>)
   spawn P-MATRIX-MULTIPLY-RECURSIVE (T_{12},A_{12},B_{22}) spawn P-MATRIX-MULTIPLY-RECURSIVE (T21,A22,B21) 
   P-MATRIX-MULTIPLY-RECURSIVE (T22, A22, B22)
```
#### **sync**

**parallel for**  $i = 1$  **to**  $n$ **parallel for**  $j = 1$  **to**  $n$  $c_{ij} = c_{ij} + t_{ij}$ 

Work:  $T_1(n) = 8T_1$  $\boldsymbol{n}$  $\frac{1}{2}$  +  $\Theta(n^2)$  $= \Theta(n^3)$ Span:  $T_{\infty}(n) = T_{\infty}$  $\boldsymbol{n}$  $\frac{1}{2}$  + Θ(lg n  $= \Theta(\lg^2 n)$ Parallelism: Θ $\left({n^3}_{lg^2n}\right)$ 

$$
\begin{pmatrix}\nC_{11} & C_{12} \\
C_{21} & C_{22}\n\end{pmatrix} = \begin{pmatrix}\nA_{11} & A_{12} \\
A_{21} & A_{22}\n\end{pmatrix} \cdot \begin{pmatrix}\nB_{11} & B_{12} \\
B_{21} & B_{22}\n\end{pmatrix}
$$
\n
$$
= \begin{pmatrix}\nA_{11}B_{11} + A_{12}B_{21} & A_{11}B_{12} + A_{12}B_{22} \\
A_{21}B_{11} + A_{22}B_{21} & A_{21}B_{12} + A_{22}B_{22}\n\end{pmatrix}
$$

# Multithreading Strassen's Alg

• Remember how Strassen works?

### Strassen's Matrix Multiplication

 Strassen observed [1969] that the product of two matrices can be computed in general as follows:

 $C_{11}$   $C_{12}$   $A_{11}$   $A_{12}$   $B_{11}$   $B_{12}$  = \*  $C_{21}$   $C_{22}$   $A_{21}$   $A_{22}$   $B_{21}$   $B_{22}$  $P_5$  + P<sub>4</sub> - P<sub>2</sub> + P<sub>6</sub> P<sub>1</sub> + P<sub>2</sub>  $\sim$   $\sim$   $=$  $P_3 + P_4$   $P_5 + P_1 - P_3 - P_7$ 

#### Formulas for Strassen's Algorithm

$$
P_1 = A_{11} * (B_{12} - B_{22})
$$
  
\n
$$
P_2 = (A_{11} + A_{12}) * B_{22}
$$
  
\n
$$
P_3 = (A_{21} + A_{22}) * B_{11}
$$
  
\n
$$
P_4 = A_{22} * (B_{21} - B_{11})
$$
  
\n
$$
P_5 = (A_{11} + A_{22}) * (B_{11} + B_{22})
$$
  
\n
$$
P_6 = (A_{12} - A_{22}) * (B_{21} + B_{22})
$$
  
\n
$$
P_7 = (A_{11} - A_{21}) * (B_{11} + B_{12})
$$

#### Multi-threaded version of Strassen's Algorithm

$$
P_1 = A_{11} * (B_{12} - B_{22})
$$
  
\n
$$
P_2 = (A_{11} + A_{12}) * B_{22}
$$
  
\n
$$
P_3 = (A_{21} + A_{22}) * B_{11}
$$
  
\n
$$
P_4 = A_{22} * (B_{21} - B_{11})
$$
  
\n
$$
P_5 = (A_{11} + A_{22}) * (B_{11} + B_{22})
$$
  
\n
$$
P_6 = (A_{12} - A_{22}) * (B_{21} + B_{22})
$$
  
\n
$$
P_7 = (A_{11} - A_{21}) * (B_{11} + B_{12})
$$

First, create 10 matrices, each of which is *n*/2 x *n*/2.

Work =  $\Theta(n^2)$ 

Span =  $\Theta(\lg n)$ , using doubly-nested **parallel for** loops

#### Formulas for Strassen's Algorithm

$$
P_1 = A_{11} * (B_{12} - B_{22})
$$
  
\n
$$
P_2 = (A_{11} + A_{12}) * B_{22}
$$
  
\n
$$
P_3 = (A_{21} + A_{22}) * B_{11}
$$
  
\n
$$
P_4 = A_{22} * (B_{21} - B_{11})
$$
  
\n
$$
P_5 = (A_{11} + A_{22}) * (B_{11} + B_{22})
$$
  
\n
$$
P_6 = (A_{12} - A_{22}) * (B_{21} + B_{22})
$$
  
\n
$$
P_7 = (A_{11} - A_{21}) * (B_{11} + B_{12})
$$

First, create 10 matrices, each of which is *n*/2 x *n*/2.

Work =  $\Theta(n^2)$ 

Then, recursively compute 7 matrix products

#### Then add together, using doubly-nested parallel for loops

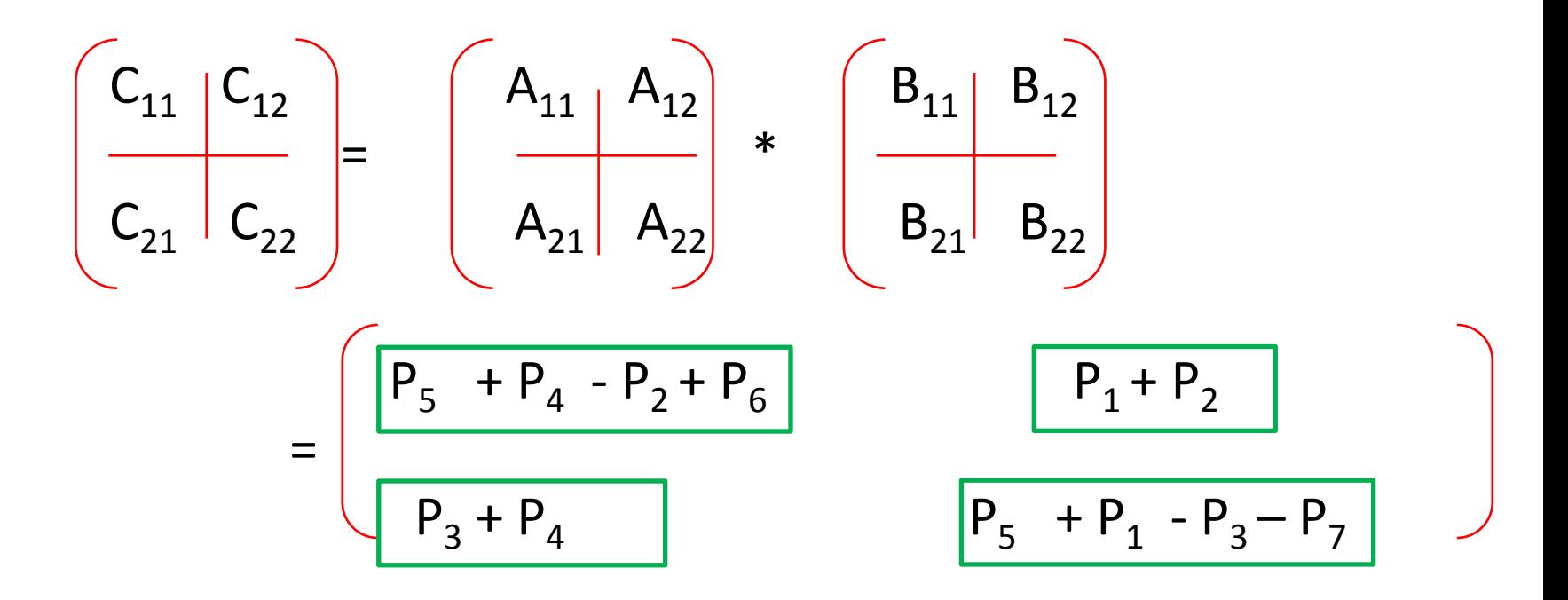

Work =  $\Theta(n^2)$ 

Span =  $\Theta(\lg n)$ ,

#### Resulting Runtime for Multithreaded Strassens' Alg

Work:  
\n
$$
T_1(n) = \Theta(1) + \Theta(n^2) + 7T_1(\frac{n}{2}) + \Theta(n^2)
$$
\n
$$
= 7T_1(\frac{n}{2}) + \Theta(n^2)
$$
\n
$$
= \Theta(n^{\lg 7})
$$

Span:

$$
T_{\infty}(n) = T_{\infty}\left(\frac{n}{2}\right) + \Theta(\lg n)
$$

$$
= \Theta(\lg^2 n)
$$

$$
\textsf{Parallelism: } \Theta\left(\frac{n^{\lg 7}}{\lg^2 n}\right)
$$

### Reading Assignments

- Reading assignment for next class:
	- Chapter 27.3

• Announcement: Exam #2 on Tuesday, April 1 – Will cover greedy algorithms, amortized analysis – HW 6-9